# **Онлайн-практикум «В Мире Линейности». Описание функциональных характеристик**

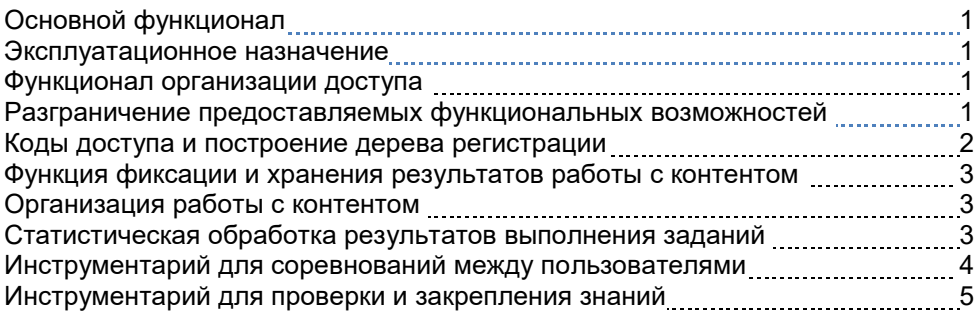

### **Основной функционал**

Практикум предназначен для предоставления электронного средства поддержки и сопровождения математического школьного образования (в том числе дистанционного) в рамках общеобразовательных и профессиональных образовательных организаций, организаций дополнительного образования детей, кружковых и факультативных занятий, а также индивидуального и самостоятельного использования в домашних условиях и обеспечивающего возможность хранения результатов выполнения заданий и удаленного контроля за прохождением материала.

### **Эксплуатационное назначение**

Практикум предназначен для следующих категорий конечных пользователей:

- обучающиеся общеобразовательных организаций, профессиональных образовательных организаций, образовательных организаций дополнительного образования;
- родители (законные представители) обучающихся;
- сотрудники образовательных организаций.

#### **Функционал организации доступа**

Практикум расположен по URL-адресу math-edu.ru, Доступ осуществляется с любого компьютера или планшета через сеть Интернет.

Контент практикума общедоступен. Для доступа к Базе данных, в которой фиксируются результаты пользователей требуется регистрация по коду доступа. В практикуме реализованы следующие режимы:

свободный вход в программу любого пользователя без регистрации;

- регистрация, авторизация и аутентификация зарегистрированных пользователей;
- разграничение доступа к разным разделам меню и функциям программы в зависимости от режима доступа;
- восстановление пароля и/или логина, введенных пользователем при регистрации.

# **Разграничение предоставляемых функциональных возможностей**

В практикуме реализована возможность работы в трех режимах, пользователи соответственно подразделяются на три типа:

- незарегистрированный пользователь ( режим Гость) ограниченный доступ к функциям программы;
- зарегистрированный пользователь (режим Участник) расширенный доступ к функциям программы;
- Лидер (Участник, обладающий полным доступом ко всем функциям программы.

# *Функциональные возможности, реализуемые в режиме Гость*

- 1. Доступ к выполнению заданий и получению оценок, но без сохранения результатов в базе данных.
- 2. Доступ к просмотру результатов всех баттлов и списка лауреатов.

# *Функциональные возможности, реализуемые в режиме Участник/Ученик*

- 1. Доступ к выполнению заданий и получению оценок, с сохранением результатов в базе данных.
- 2. Доступ к просмотру своих результатов
- 3. Доступ к участию в баттлах.
- 4. Доступ к прохождению аттестации и получению звания.

# *Функциональные возможности, реализуемые в режиме Лидер/Учитель*

- 1. Доступ к выполнению заданий и получению оценок, с сохранением результатов в базе данных.
- 2. Доступ к просмотру своих результатов
- 3. Доступ к участию в баттлах.
- 4. Доступ к прохождению аттестации и получению звания.
- 5. Доступ к созданию кодов доступа для новых участников.
- 6. Доступ к просмотру результатов и статистики выполнения заданий по своим подписчикам.

# **Коды доступа и построение дерева регистрации**

При приобретении лицензии формируется лицензионный код доступа, атрибутами которого являются условиями лицензионного соглашения: количество логинов и срок действия.

Код доступа (набор из не менее 8 символов), который необходимо иметь для регистрации, ограничивает доступ к базе данных практикума.

В практикуме реализуются два вида кодов доступа:

- код доступа, дающий право создания новых кодов доступа (код Лидера). По такому коду доступа может зарегистрироваться лишь один активный пользователь, который в свою очередь может создать новые коды на число активных логинов, ограниченное лицензией;
- код доступа, не дающий права создания новых кодов доступа, по которому может зарегистрироваться ограниченное лицензией число активных пользователей (Участников/Учеников).

Создание и передача кода доступа от одного пользователя другому является основным функциональным элементом построения на множестве участников структуры Дерева регистрации - дерева, образующееся при регистрации пользователей в онлайн-продукте. Участникам процесса предоставляется возможность выстроить любую конфигурацию в зависимости от своих потребностей, при этом:

- участник В, получивший код доступа от участника А, является подписчиком (первого уровня) участника А, а участник А - лидером (непосредственным лидером) участника В;
- реализован *транзитивный* принцип: «Подписчик моего подписчика является моим подписчиком, а лидер моего лидера является моим лидером».

Обычно структура дерева практикума близка к организационной структуре организации, использующей практикум, что обеспечивает возможность функционирования эффективной системы контроля и наблюдений за работой в практикуме.

### Функция фиксации и хранения результатов работы с контентом

Фиксация выполнения каждым участником задания сюжета и количество набранных баллов реализуется в Базе данных (БД) - одной из основных составляющих онлайн-продукта, расположенной на хостинге. Эти данные доступны для просмотра как ему самому, так и вышестоящим лидерам. БД обеспечивает взаимодействие участников образовательного процесса между собой, что необходимо, когда речь идёт об организованном обучении в условиях образовательных организаций.

# Организация работы с контентом

Математический контент практикума включает в себя:

• набор сюжетов с заданиями возрастающей сложности и поясняющими теоретическими сведениями к ним, изложенными в виде примеров;

 раздел, в котором эти же темы даются в традиционном математическом изложении с формулами, вычислениями и доказательствами.

Функциональные принципы предоставления контента и работы в нем:

- понятия, требующиеся для выполнения задания, сформулированы в тексте окна задания, привлечение дополнительных источников не требуется;
- генерация числовых параметров при формировании задания. Каждое задание предлагается в нескольких вариантах, имеющих одну логику;
- предоставление пользователю возможности для установки количества предъявляемых ему вариантов задания одного сюжета;
- автоматическая система формирования оценки выполнения задания, учитывает трудность задания и точность его выполнения;
- сохранение результатов выполнения заданий в базе данных;

# **Статистическая обработка результатов выполнения заданий**

Результаты выполнения каждого задания автоматически оцениваются в баллах. В специальных вкладках программы выводятся табличные отчеты, в которых отражаются результат участника для каждого задания и данные автоматической статистической обработки инструментарием практикума результатов работы участников.

Функции статистического инструментария:

- формирование и вывод на экран табличного отчёта *с результатами участника*, содержащего количество накопленных баллов участником по каждому сюжету, числом геймов, за счёт которых эти баллы были накоплены, суммой набранных баллов по всем сюжетам и суммарный средний балл;
- построение и вывод на экран отчёта с *результатами баттла двух участников* в формате двух таблиц - для участника и его противника по баттлу;
- построение табличного отчёта *результатов подписчиков*, согласованного со структурой дерева участников, доступ к которому предоставляется только лидерам, с личными результатами каждого из непосредственных подписчиков лидера, а также суммарными и средними результатами по всем подписчикам тех из непосредственных подписчиков лидера, которые сами являются лидерами более низкого уровня;
- возможность задать, изменить или удалить временной интервал во всех отчетах.

### **Инструментарий для соревнований между пользователями**

Инструментарий, позволяющий организовать соревнование (Баттл) между участниками, придает онлайн-продукту игровой элемент и создает дополнительный стимул для овладения материалом практикума. *Баттл* – это

бинарное симметричное отношение между участниками, выражающее желание участников «посоревноваться» в выполнении заданий.

Для реализации этого режима обеспечены следующие функции:

- возможность послать вызов на баттл другому участнику, кроме тех, с которыми он уже находится в состоянии баттла, либо, которым он уже ранее посылал вызов на баттл, либо от которых он уже получал вызов на баттл, но еще не ответил;
- выбор из трёх вариантов: «принять», «отклонить» или вообще не реагировать на вызов. Соревнование возможно только в том случае, если вызов принят;
- участник, находящийся в состоянии баттла, может перейти в режим баттла независимо от другой стороны баттла;
- в режиме баттла участник видит на экране как свои результаты выполнения заданий сюжетов, так и результаты своего противника, которые тот выполнил в режиме того же баттла, но, возможно, в другое время;
- возможность сравнения результатов по итоговому среднему баллу, независимо от того, какие задания выполняют пользователи,
- возможность сравнение результатов решения одного и того же задания;
- учет результатов, полученных в режиме конкретного баттла, происходит отдельно от результатов, полученных вне режима баттла и в режимах других баттлов.
- баттл можно прекратить в одностороннем порядке по желанию одной из сторон;
- время баттла неограничено;
- возможность выбора противников баттла для наблюдения за результатами в режиме болельщика.

# **Инструментарий для проверки и закрепления знаний (Аттестация)**

Аттестация – адаптивный режим выполнения упражнений с целью проверки и закрепления знаний. В этом режиме участнику предлагаются упражнения в случайном порядке. Успешно справившимся с определенным числом заданий присваивается поощрительные звания «Кандидата в Мастера Линейности» или «Мастера Линейности.

Принципы, которые реализуются в этом режиме:

- доступ к выполнению заданий в режиме аттестации имеют только зарегистрированные пользователи (участники);
- случайный выбор сюжета и упражнения;
- упражнения, с которыми участник успешно справился, засчитываются и более не предлагаются;
- для получения поощрительного звания аттестацию надо проходить не прерываясь, то есть не выходя из режима аттестации.